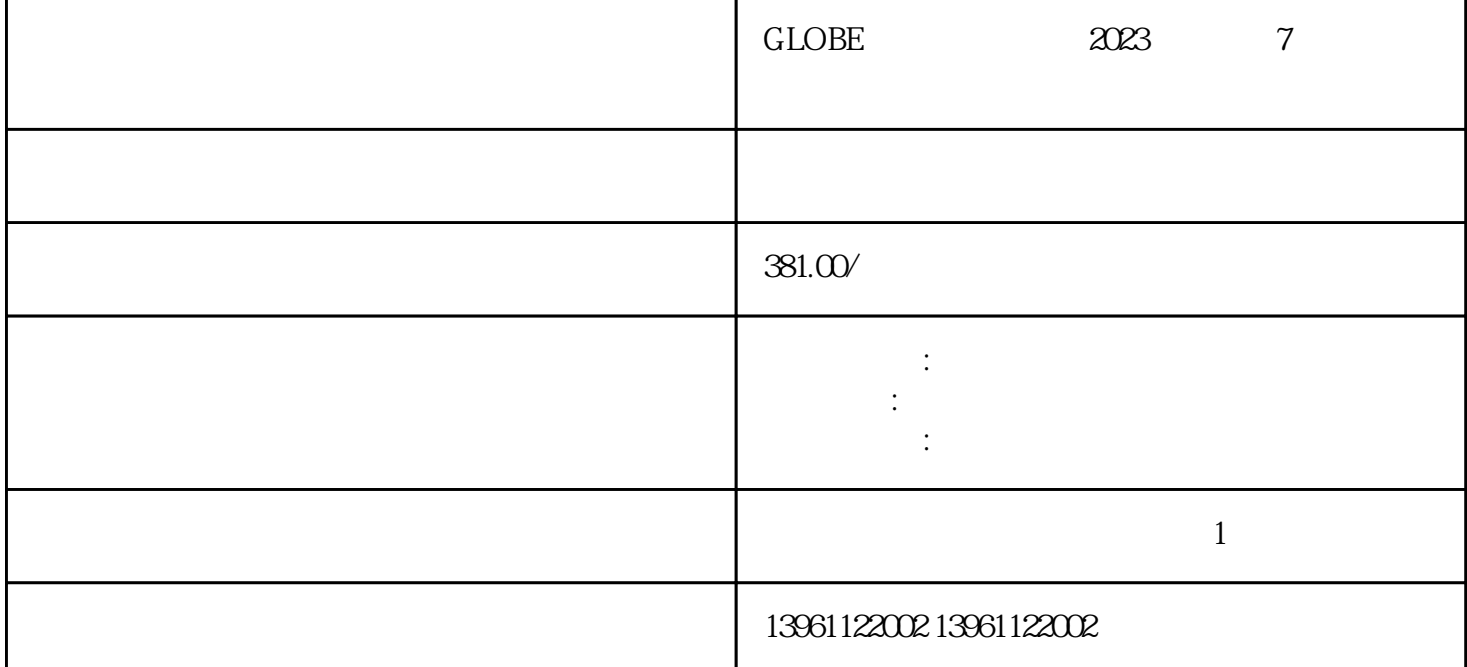

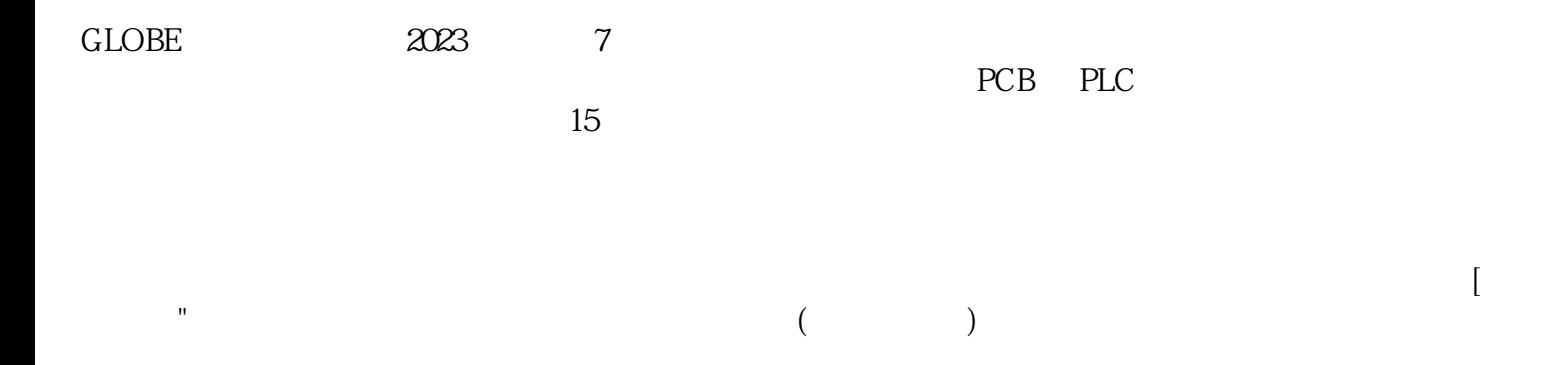

ABB Siemens Mitsubishi Allen Bradley Panasonic baldor advanced micro controls、bonfiglioli、Bridgeport、Baumueller、Omron、Yaskawa、Bosch、rexroth、Lenze、AC tech AMK Indramat Indramat rexroth Infranor Industrial drives Ingersol rand , Fuji, Fanuc, Hitachi, Toshiba, Schneider, Gettys, AEG, Telemecanique, Modicon, Delta, Hitech, Teco, OKUMA, Lenord+Bauer,AXOR, LTi/LUST, Peerless, Euro, sew, ESR, NORD, and Denki Parker Servo Star Japan servo Jetter Kawasaki Heidenhain T-Verter Kollmorgen- Seidel Danahar Fatek Bosch rexroth Vexta NEC

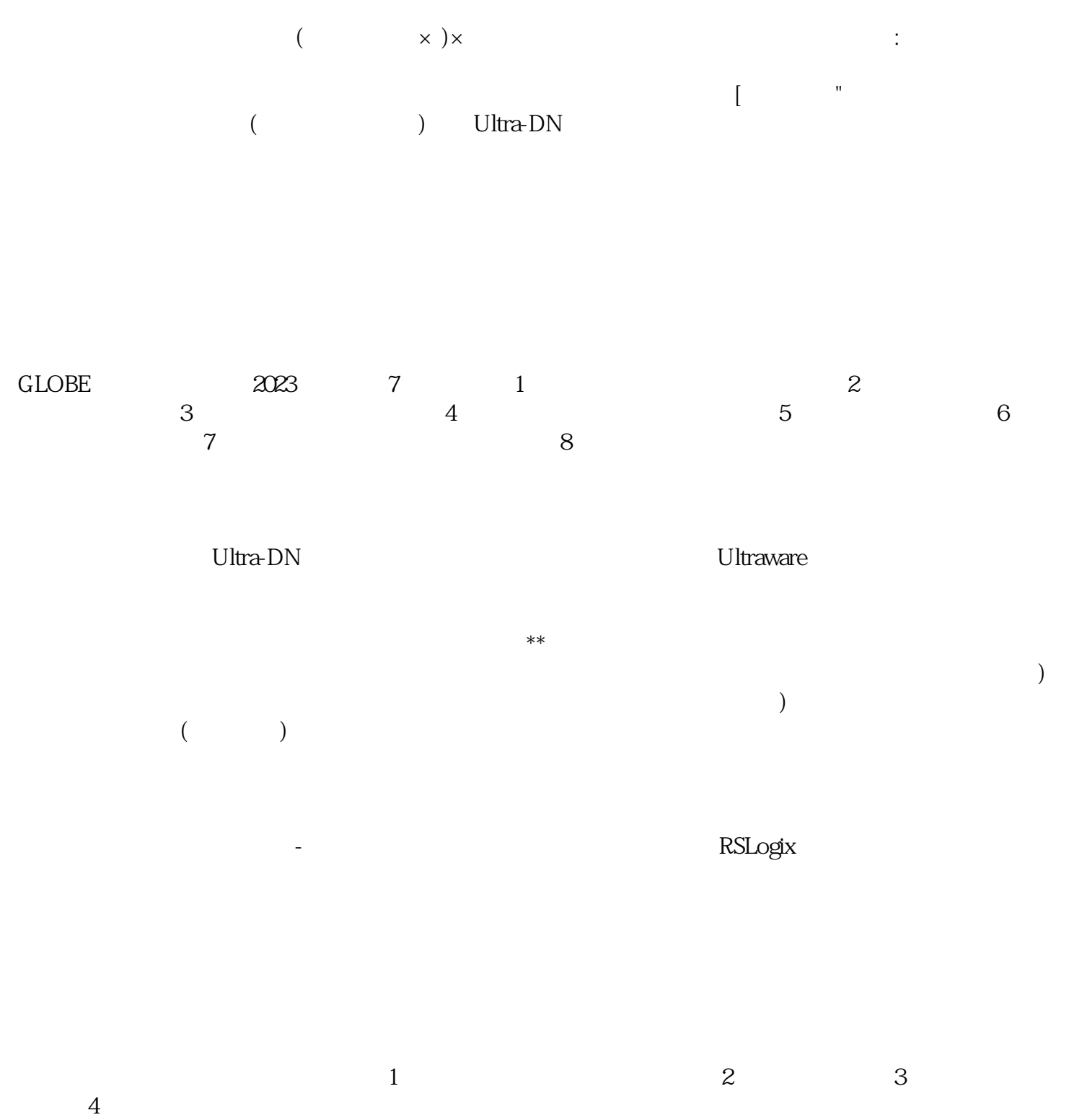

 $e$ 

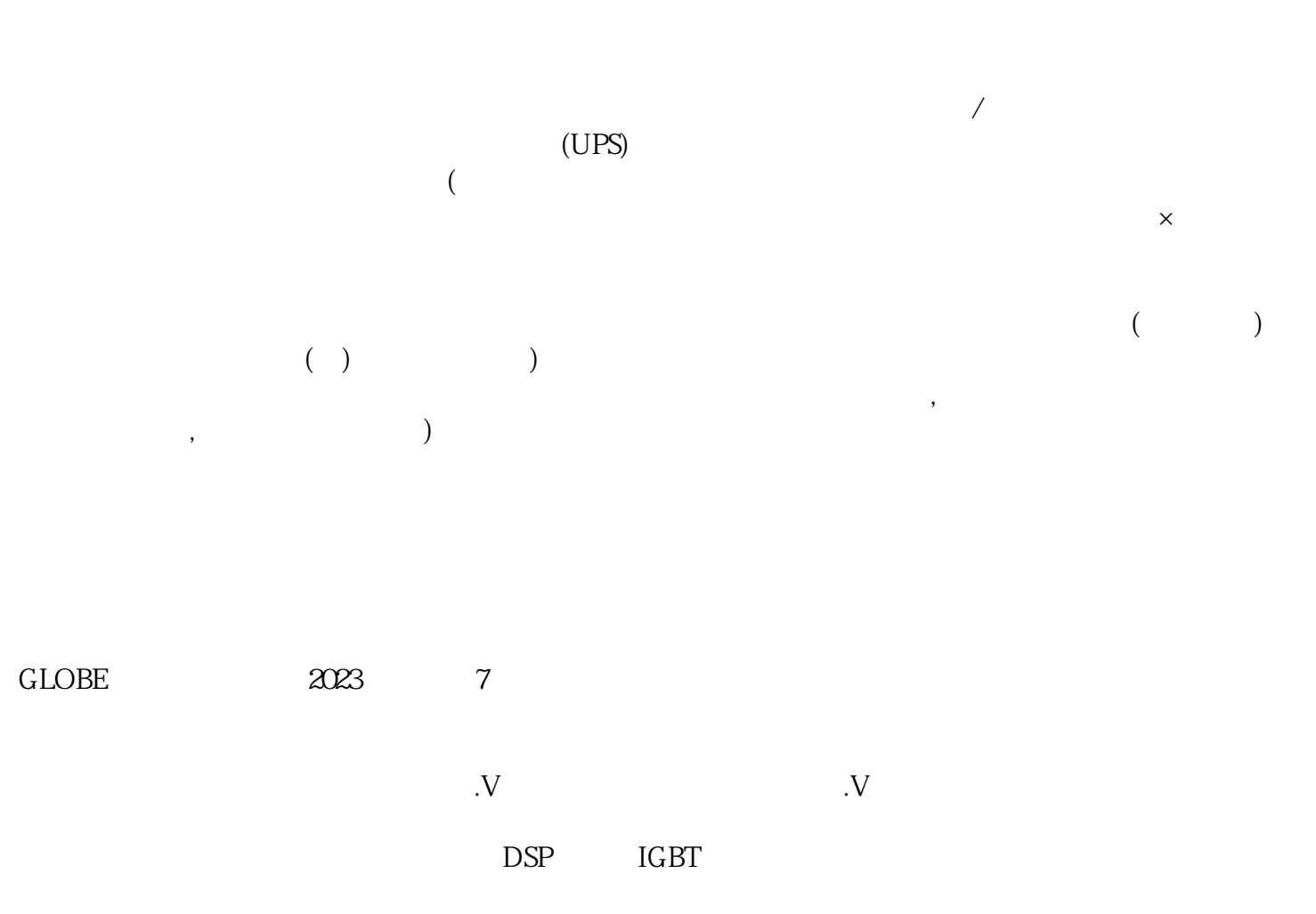

ikujgsedfwrfwsef